$,$  tushu007.com

<<大学计算机基础实践教程>>

 $<<$   $>>$ 

- 13 ISBN 9787115180940
- 10 ISBN 7115180946

出版时间:2008-9

 $(2008.09)$ 

页数:142

PDF

更多资源请访问:http://www.tushu007.com

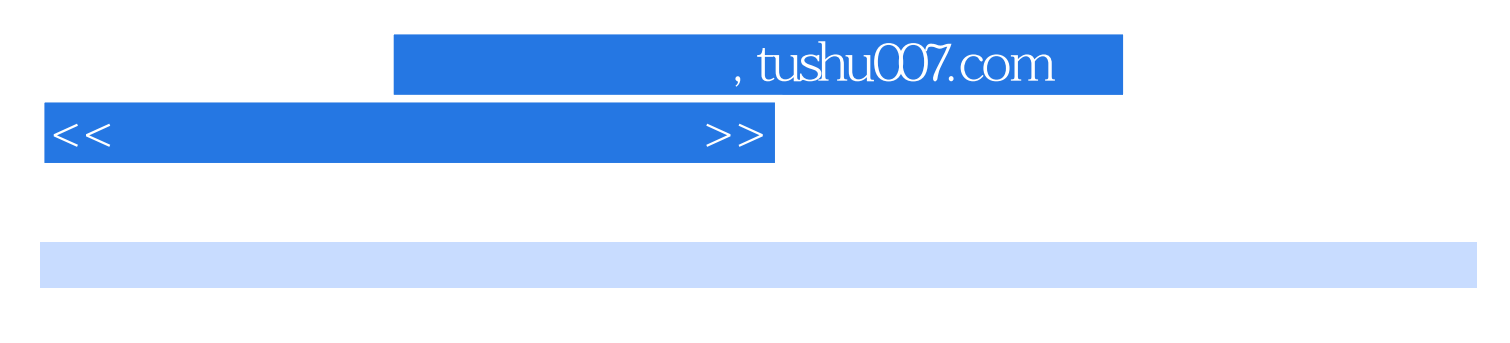

Windows 2000+Office 2000<br>Word 2000 Word 2000 FrontPage 2000

Excel 2000 PowerPoint 2000

## , tushu007.com

## <<大学计算机基础实践教程>>

1 "Windows 2000 " 1 Windows 2000 1 使用和文件及文件夹操作 8实验三 剪贴板的使用 17实验四 综合练习 18第2章 "文字处理软 Word" 20<br>33 37 23 23 Excel" 20 89 3 "<br>43 Excel" 41  $\text{Excel } 2000$  41  $\text{43}$  43  $\begin{array}{ccc} \text{31} & \text{54} & \text{59} & \text{4} \\ \text{30} & \text{60} & \text{64} \end{array}$  " PowerPoint  $\infty$  60 $\infty$  60 $\infty$ er 67 and 70 5 \* FrontPage" 71 FrontPage 2000 入门 71实验二 普通网页编辑 73实验三 图文混排和使用动态元素 76实验四 使用表格布局网 页 80实验五 使用超链接 85实验六 表单的使用 88实验七 使用框架布局网页 90实验八 综 ab a 94 6<br>1 94 6 " 96 WinRAR 96 FlashGet<br>1 96 WinRAR 96 FlashGet<br>1 96 MinRAR 96 FlashGet 98 ACDSee 99 Outlook Express 100 7 102  $102$   $104$   $106$   $8$   $108$   $108$   $108$   $108$   $108$   $108$   $108$   $108$   $108$   $108$   $108$   $108$   $108$   $108$   $108$   $108$   $108$   $108$   $108$   $108$   $108$   $108$   $108$   $108$   $108$   $108$   $108$   $108$   $108$   $108$   $108$   $108$   $108$  116 Vord 121 Excel 126 PowerPoint 131<br>135 FrontPage 139<br>143 Kxcel 143 Excel 144 the 135 FrontPage 139 and 143 143 143 Word 143 Excel 144<br>144 144 FrontPage 144 PowerPoint 144 144 FrontPage 144

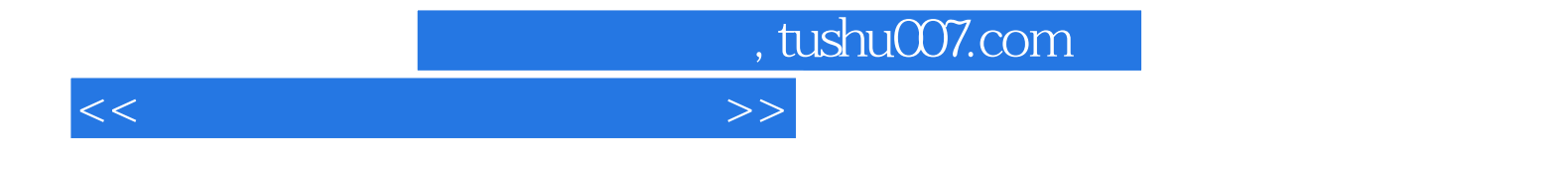

本站所提供下载的PDF图书仅提供预览和简介,请支持正版图书。

更多资源请访问:http://www.tushu007.com